# AppleTalk Commands

This chapter describes the function and displays the syntax of each AppleTalk command. For more information about defaults and usage guidelines, see the corresponding chapter of the *Router Products Command Reference* publication.

#### **access-list** *access-list-number* {**deny** | **permit**} **additional-zones**

To define the default action to take for access checks that apply to zones, use the **access-list additional-zones** global configuration command.

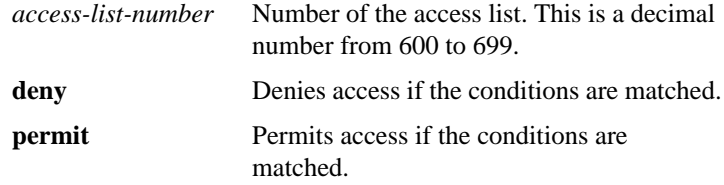

## **access-list** *access-list-number* {**deny** | **permit**} **cable-range** *cable-range*

**no access-list** *access-list-number* [{**deny** | **permit**} **cable-range** *cable-range*]

To define an AppleTalk access list for a cable range (for extended networks only), use the **access-list cable-range** global configuration command. To remove an access list, use the **no** form of this command.

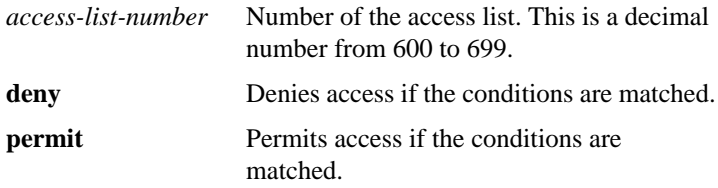

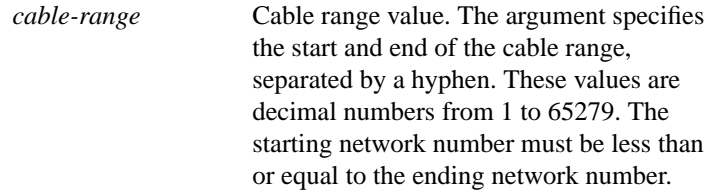

## **access-list** *access-list-number* {**deny** | **permit**} **includes** *cable-range*

## **no access-list** *access-list-number* [{**deny** | **permit**} **includes** *cable-range*]

To define an AppleTalk access list that overlaps any part of a range of network numbers or cable ranges (for both extended and nonextended networks), use the **access-list includes** global configuration command. To remove an access list, use the **no** form of this command.

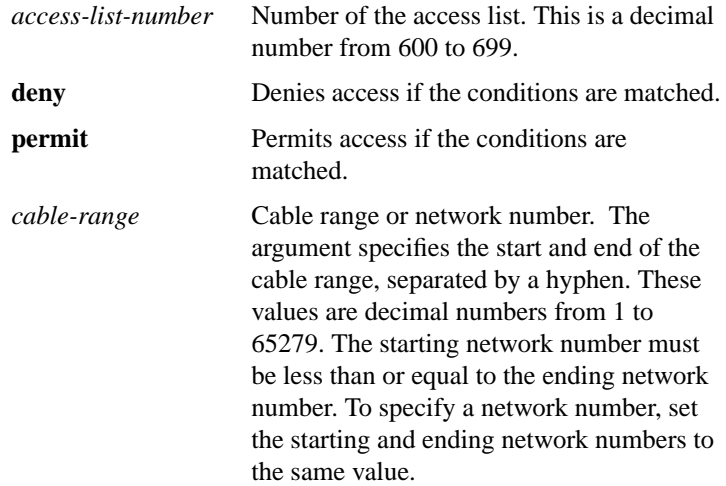

**Router Products Command Summary**

## **access-list** *access-list-number* {**deny** | **permit**} **network** *network* **no access-list** *access-list-number* [{**deny** | **permit**} **network** *network* ]

To define an AppleTalk access list for a single network number (that is, for a nonextended network), use the access-list network global configuration command. To remove an access list, use the no form of this command.

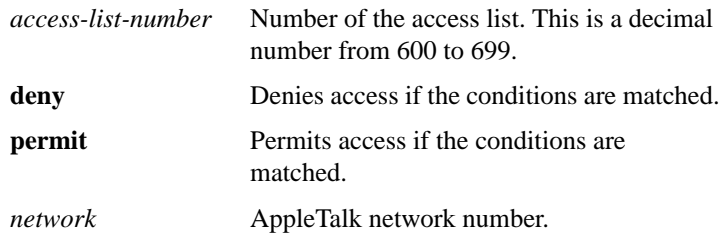

#### **access-list** *access-list-number* {**deny** | **permit**} **other-access**

To define the default action to take for access checks that apply to networks or cable ranges, use the **access-list other-access** global configuration command.

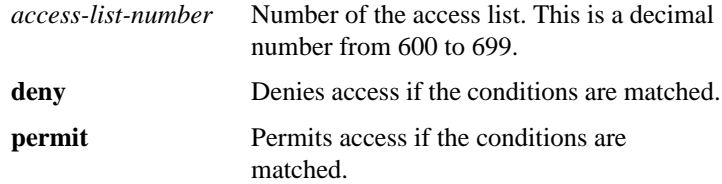

**access-list** *access-list-number* {**deny** | **permit**} **within** *cable-range* **no access-list** *access-list-number* [{**deny** | **permit**} **within** *cable-range*]

To define an AppleTalk access list for an extended or a nonextended network whose network number or cable range is included entirely within the specified cable range, use the **access-list within** global configuration command. To remove this access list, use the **no** form of this command.

*access-list-number* Number of the access list. This is a decimal number from 600 to 699.

**AppleTalk Commands**

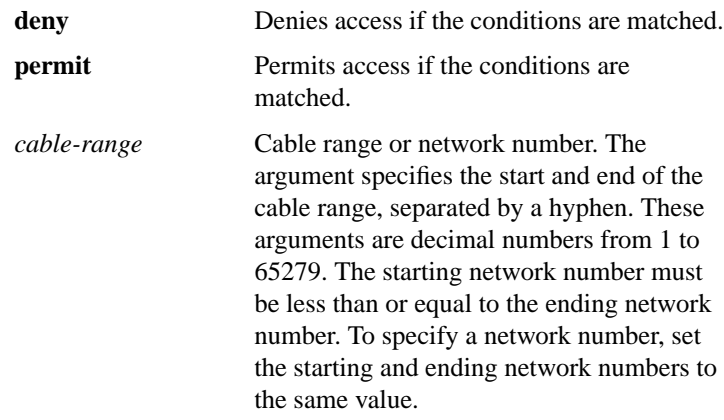

**access-list** *access-list-number* {**deny** | **permit**} **zone** *zone-name* **no access-list** *access-list-number* [{**deny** | **permit**} **zone** *zone-name*]

To define an AppleTalk access list that applies to a zone, use the **access-list zone** global configuration command. To remove an access list, use the **no** form of this command.

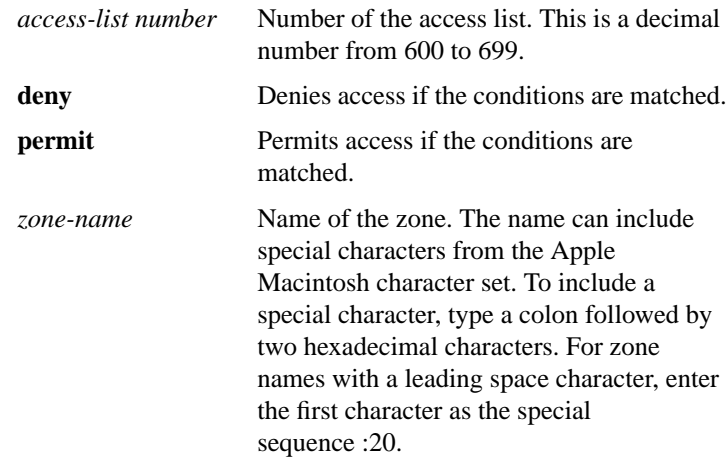

**Router Products Command Summary**

## **appletalk access-group** *access-list-number* **no appletalk access-group** [*access-list-number*]

To assign an access list to an interface, use the **appletalk access-group** interface configuration command. To remove the access list use the **no** form of this command.

*access-list-number* Number of the access list. This is a decimal number from 600 to 699.

**appletalk address** *network***.***node* **no appletalk address** [*network***.***node*]

To enable nonextended AppleTalk routing on an interface, use the **appletalk address** interface configuration command. To disable nonextended AppleTalk routing, use the **no** form of this command.

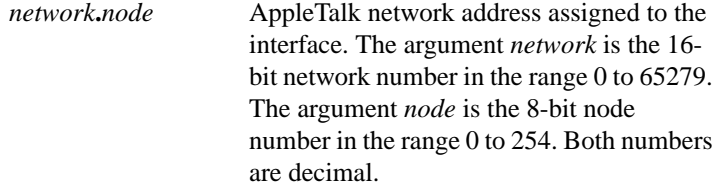

## [**no**] **appletalk alternate-addressing**

To display network numbers in a two-octet format, use the **appletalk alternate-addressing** global configuration command. To return to displaying network numbers in the format *network.node*, use the **no** form of this command.

**AppleTalk Commands**

#### [**no**] **appletalk arp** [**probe** | **request**] **interval** *interval*

To specify the time interval between the retransmission of ARP packets, use the **appletalk arp interval** global configuration command. To restore both default intervals, use the **no** form of this command.

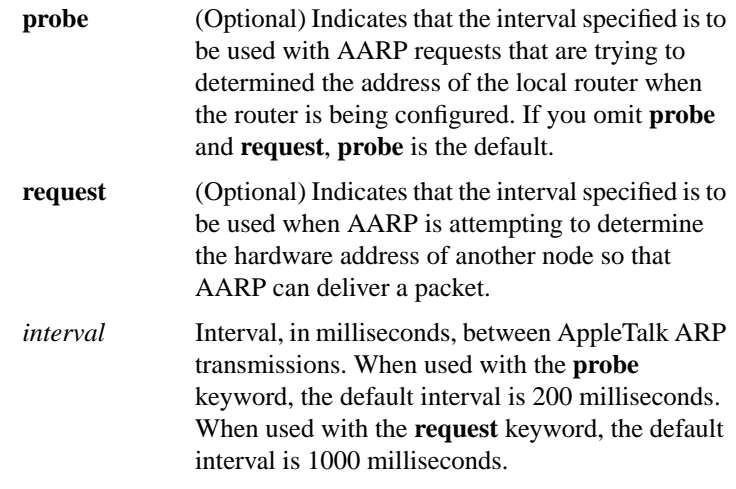

#### [**no**] **appletalk arp** [**probe** | **request**] **retransmit-count** *number*

To specify the number of AARP probe or request transmissions, use the **appletalk arp retransmit-count** global configuration command. To restore both default values, use the **no** form of this command.

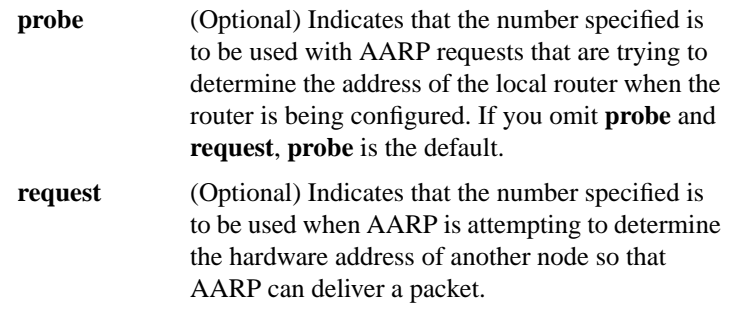

**Router Products Command Summary**

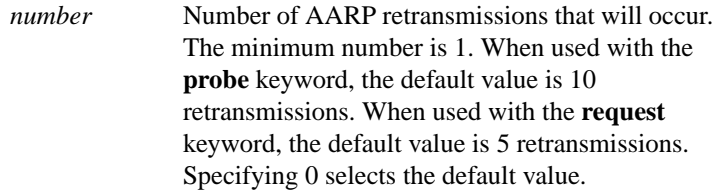

## **appletalk arp-timeout** *interval* **no appletalk arp-timeout** [*interval*]

To specify the interval at which entries are aged out of the ARP table, use the **appletalk arp-timeout** interface configuration command. To return to the default timeout, use the **no** form of this command.

*interval* Time, in minutes, after which an entry is removed from the AppleTalk ARP table. The default is 240 minutes, or 4 hours.

## [**no**] **appletalk aurp tickle-time** [*seconds*]

To set the AURP last-heard-from timer value, use the **appletalk aurp tickle-time** interface configuration command. To return to the default last-heard-from timer value, use the **no** form of this command.

*seconds* Time-out value, in seconds. This value can be a number in the range 30 to infinity. The default is 90 seconds.

#### [**no**] **appletalk aurp update-interval** [*seconds*]

To set the minimum interval between AURP routing updates, use the **appletalk aurp update-interval** global configuration command. To return to the default interval, use the **no** form of this command.

*seconds* AURP routing update interval, in seconds. This interval must be a multiple of 10. The default is 30 seconds.

**AppleTalk Commands**

#### [**no**] **appletalk cable-range** *cable-range* [*network***.***node*]

To enable an extended AppleTalk network, use the **appletalk cable-range** interface configuration command to enable an extended AppleTalk network. To disable an extended AppleTalk network, use the **no** form of this command.

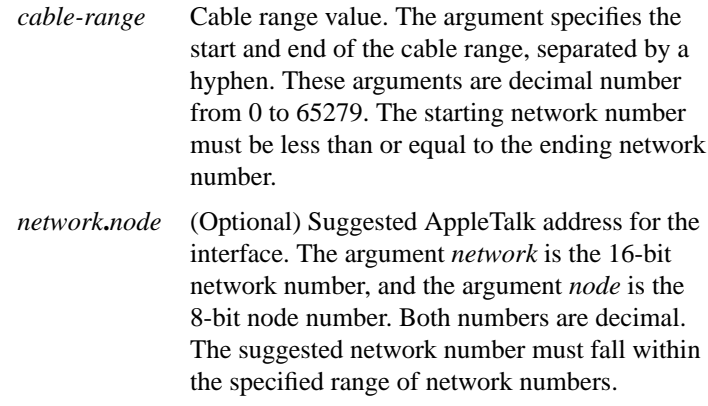

#### [**no**] **appletalk checksum**

To enable the generation and verification of checksums for all AppleTalk packets (except routed packets), use the **appletalk checksum** global configuration command. To disable checksum generation and verification, use the **no** form of this command.

#### [**no**] **appletalk discovery**

To place an interface into discovery mode, use the **appletalk discovery** interface configuration command. To disable discovery mode, use the **no** form of this command.

**Router Products Command Summary**

## **appletalk distribute-list** *access-list-number* **in no appletalk distribute-list** [*access-list-number* **in**]

To filter routing updates received from other routers over a specified interface, use the **appletalk distribute-list in** interface configuration command. To remove the routing table update filter, use the **no** form of this command.

*access-list-number* Number of the access list. This is a decimal number from 600 to 699.

**appletalk distribute-list** *access-list-number* **out no appletalk distribute-list** [*access-list-number* **out**]

To filter routing updates transmitted to other routers, use the **appletalk distribute-list out** interface configuration command. To remove the routing table update filter, use the **no** form of this command.

*access-list-number* Number of the access list. This is a decimal number from 600 to 699.

## [**no**] **appletalk eigrp-splithorizon**

To configure split horizon, use the **appletalk eigrp-splithorizon** interface configuration command. To disable split horizon, use the **no** form of this command.

**AppleTalk Commands**

#### [**no**] **appletalk eigrp-timers** *hello-interval hold-time*

To configure the AppleTalk Enhanced IGRP hello packet interval and the route hold time, use the **appletalk eigrp-timers** interface configuration command. To return to the default values for these timers, use the **no** form of this command.

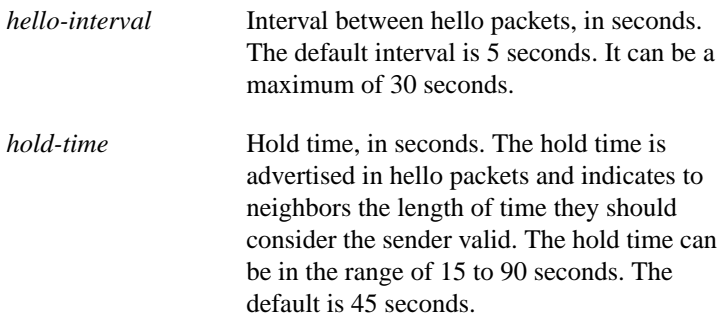

#### [**no**] **appletalk event-logging**

To log significant network events, use the **appletalk event-logging** global configuration command. To disable this function, use the **no** form of this command.

#### [**no**] **appletalk free-trade-zone**

To establish a free-trade zone, use the **appletalk free-trade-zone** interface configuration command. To disable a free-trade zone, use the **no** form of this command.

#### **appletalk getzonelist-filter** *access-list-number* **no appletalk getzonelist-filter** [*access-list-number*]

To filter GetZoneList (GZL) replies, use the **appletalk getzonelist-filter** interface configuration command. To remove a filter, use the **no** form of this command.

*access-list-number* Number of the access list. This is a decimal number from 600 to 699.

**Router Products Command Summary**

#### [**no**] **appletalk glean-packets**

To derive AARP table entries from incoming packets, use the **appletalk glean-packets** interface configuration command. To disable this function, use the **no** form of this command.

#### [**no**] **appletalk ignore-verify-errors**

To allow a router to start functioning even if the network is misconfigured, use the **appletalk ignore-verify-errors** global configuration command. To disable this function, use the **no** form of this command.

#### **appletalk iptalk** *network***.***node zone* **no appletalk iptalk** [*network***.***node zone*]

To enable IPTalk encapsulation on an interface that already has a configured IP address, use the **appletalk iptalk** interface configuration command. To disable IPTalk encapsulation, use the **no** form of this command.

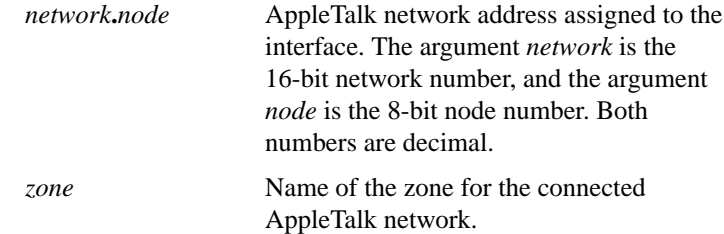

## **appletalk iptalk-baseport** *port-number* **no appletalk iptalk-baseport** [*port-number*]

To specify the UDP port number when configuring IPTalk, use the **appletalk iptalk-baseport** global configuration command. To return to the default UDP port number, use the **no** form of this command.

*port-number* First UDP port number in the range of UDP ports used in mapping AppleTalk well-known DDP socket numbers to UDP ports. The default is 768.

**AppleTalk Commands**

## **appletalk lookup-type** *service-type* **no appletalk lookup-type** [*service-type*]

To specify which NBP service types are retained in the name cache, use the **appletalk lookup-type** global configuration command. To disable the caching of services, use the **no** form of this command.

*service-type* AppleTalk service types. The name of a service type can include special characters from the Apple Macintosh character set. To include a special character, type a colon followed by two hexadecimal numbers. For zone names with a leading space character, enter the first character as the special sequence :20. For a list of possible types, see AppleTalk service types table in the *Router Products Command Reference* publication. The default is to retain ciscoRouter entries in name cache.

## **appletalk macip dynamic** *ip-address* [*ip-address*] **zone** *server-zone* **no appletalk macip** [**dynamic** *ip-address* [*ip-address*] **zone** *server-zone*]

To allocate IP addresses to dynamic MacIP clients, use the **appletalk macip dynamic** global configuration command. To delete a MacIP dynamic address assignment, use the **no** form of this command.

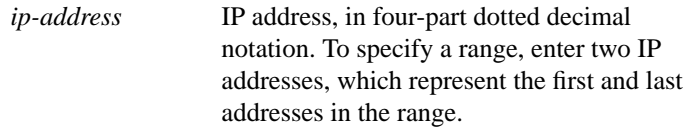

**Router Products Command Summary**

**zone** *server-zone* Zone in which the MacIP server resides. The argument *server-zone* can include special characters from the Apple Macintosh character set. To include a special character, specify a colon followed by two hexadecimal characters. For zone names with a leading space character, enter the first character as the special sequence :20. For a list of Macintosh characters, refer to the Apple Computer, Inc. specification *Inside AppleTalk*.

**appletalk macip server** *ip-address* **zone** *server-zone* **no appletalk macip** [**server** *ip-address* **zone** *server-zone*]

To establish a MacIP server for a zone, use the **appletalk macip server** global configuration command. To shut down a MACIP server, use the **no** form of this command.

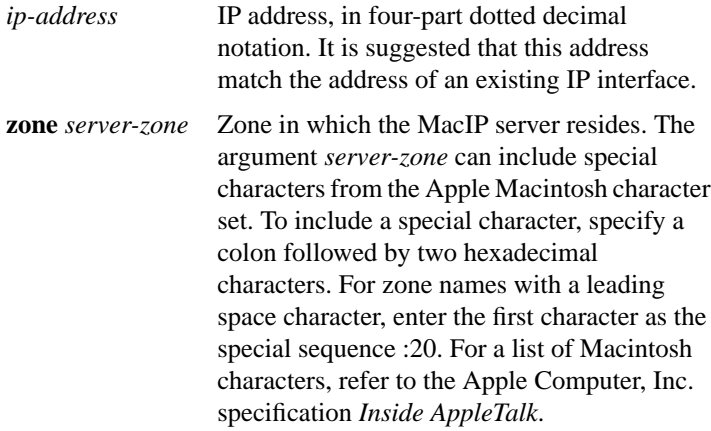

**AppleTalk Commands**

## **appletalk macip static** *ip-address* {*ip-address* | **zone** *server-zone*} **no appletalk macip** [**static** *ip-address* [*ip-address*] **zone** *server-zone*]

To allocate an IP address to be used by a MacIP client that has reserved a static IP address, use the **appletalk macip static** global configuration command. To delete a MacIP static address assignment, use the **no** form of this command.

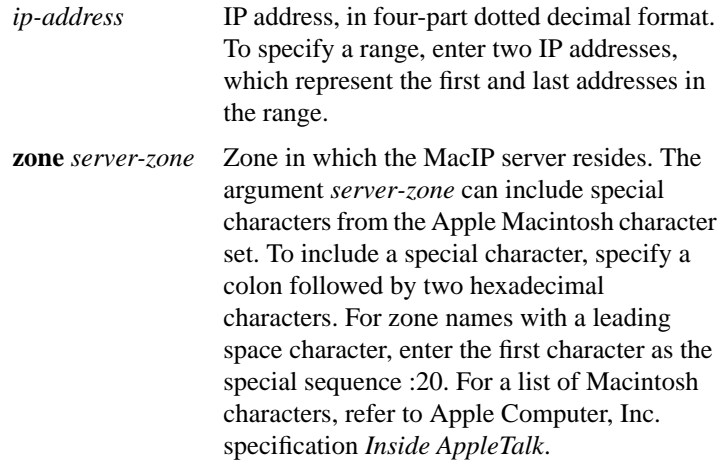

**Router Products Command Summary**

## **appletalk name-lookup-interval** *seconds* **no appletalk name-lookup-interval** [*seconds*]

To set the interval between service pollings by the router on its AppleTalk interfaces, use the **appletalk name-lookup-interval** global configuration command. To purge the name cache and return to the default polling interval, use the **no** form of this command.

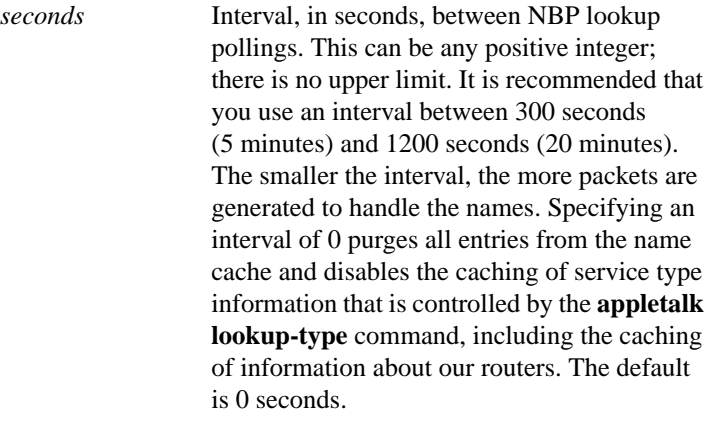

#### [**no**] **appletalk permit-partial-zones**

To permit access to the other networks in a zone when access to one of those networks is denied, use the **appletalk permit-partial-zones** global configuration command. To return to the default behavior, which is to deny access to all networks in a zone if access to one of those networks is denied, use the **no** form of this command.

## [**no**] **appletalk pre-fdditalk**

To enable the recognition of pre-FDDITalk packets, use the **appletalk pre-fdditalk** global configuration command. To disable this function, use the **no** form of this command.

## **no appletalk protocol** {**aurp** | **eigrp** | **rtmp**}

To specify the routing protocol to use on an interface, use the **appletalk protocol** interface configuration command. To disable a routing protocol, use the **no** form of this command.

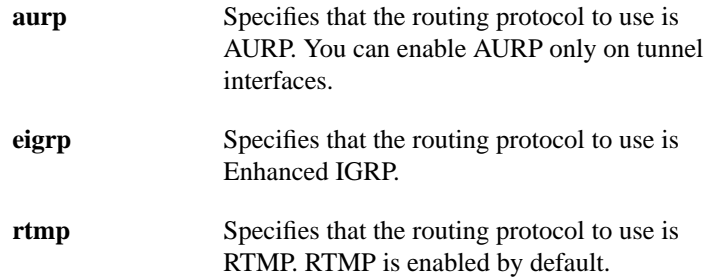

## **appletalk proxy-nbp** *network-number zone-name* **no appletalk proxy-nbp** [*network-number zone-name*]

To assign a proxy network number for each zone in which there is a router that supports only nonextended AppleTalk, use the **appletalk proxy-nbp** global configuration command. To delete the proxy, use the **no** form of this command.

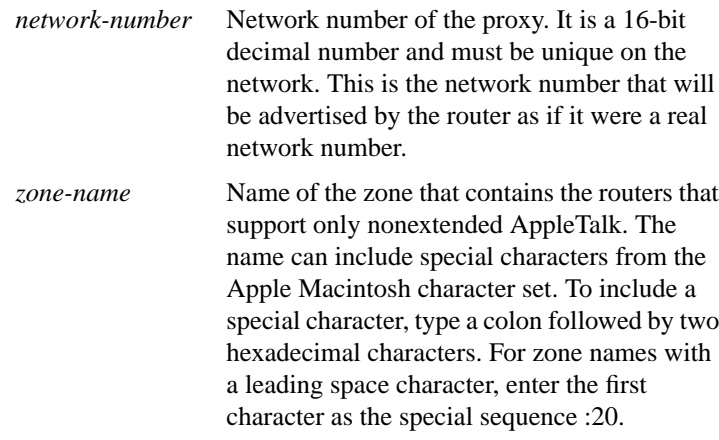

**Router Products Command Summary**

#### [**no**] **appletalk require-route-zones**

To prevent the advertisement of routes (network numbers or cable ranges) that have no assigned zone, use the **appletalk require-route-zones** global configuration command. To disable this option and allow the router to advertise to its neighbors routes that have no network-zone association, use the **no** form of this command.

#### [**no**] **appletalk route-cache**

To enable fast switching on all supported interfaces, use the **appletalk route-cache** interface configuration command. To disable fast switching, use the **no** form of this command.

#### [**no**] **appletalk route-redistribution**

To redistribute RTMP routes into AppleTalk Enhanced IGRP and vice versa, use the **appletalk route-redistribution** global configuration command. To keep Enhanced IGRP and RTMP routes separate, use the **no** form of this command.

## [**no**] **appletalk routing** [**eigrp** *router-number*]

To enable AppleTalk routing, use the **appletalk routing** global configuration command. To disable AppleTalk routing, use the **no** form of this command. If you omit the keyword and argument, this command enables AppleTalk routing without enabling Enhanced IGRP. In this case, the routing protocol used is RTMP.

**eigrp** *router-number* (Optional) Specifies the Enhanced IGRP routing protocol. The argument *router-number* can be a decimal integer from 1 to 65535. It must be unique in your AppleTalk Enhanced IGRP internetwork.

**AppleTalk Commands**

#### [**no**] **appletalk send-rtmps**

To allow a router to send routing updates to its neighbors, use the **appletalk send-rtmps** interface configuration command. To block updates from being sent, use the **no** form of this command. By default, the router sends routing updates.

## **appletalk static cable-range** *cable-range* **to** *network***.***node* **zone** *zone-name*

#### **no appletalk static cable-range** *cable-range* **to** *network***.***node* [**zone** *zone-name*]

To define a static route on an extended network, use the **appletalk static cable-range** global configuration command. To remove a static route, use the **no** form of this command.

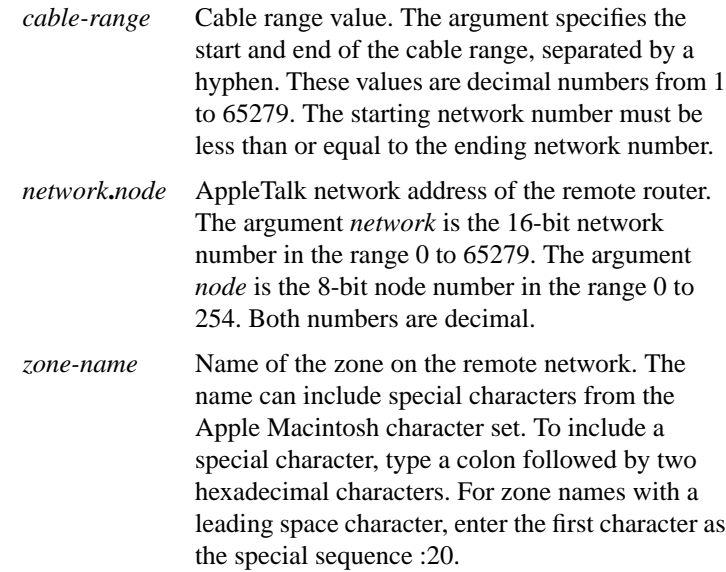

**Router Products Command Summary**

## [**no**] **appletalk static network** *network-number* **to** *network***.***node* [**zone** *zone-name*]

To define a static route on a nonextended network, use the **appletalk static network** global configuration command. To remove a static route, use the **no** form of this command.

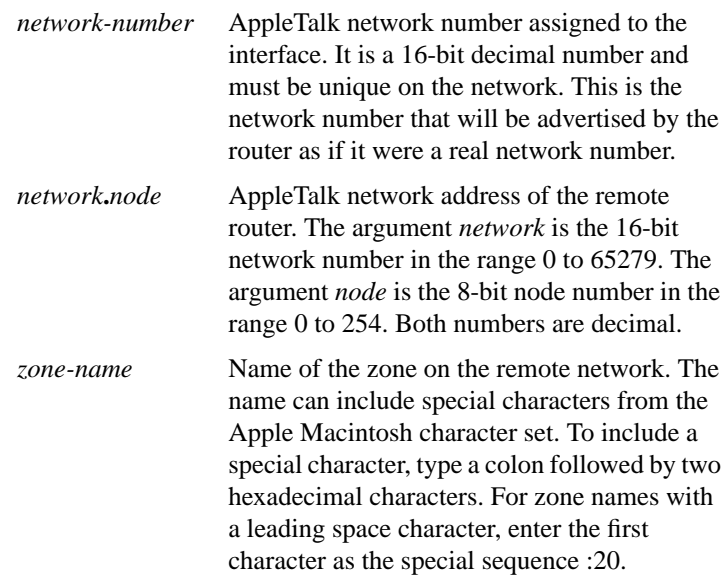

#### [**no**] **appletalk strict-rtmp-checking**

To perform maximum checking of routing updates to ensure their validity, use the **appletalk strict-rtmp-checking** global configuration command. To disable the maximum checking, use the **no** form of this command.

**AppleTalk Commands**

#### **appletalk timers** *update-interval valid-interval invalid-interval* **no appletalk timers** [*update-interval valid-interval invalid-interval*]

To change the routing update timers, use the **appletalk timers** global configuration command. To return to the default routing update timers, use the **no** form of this command.

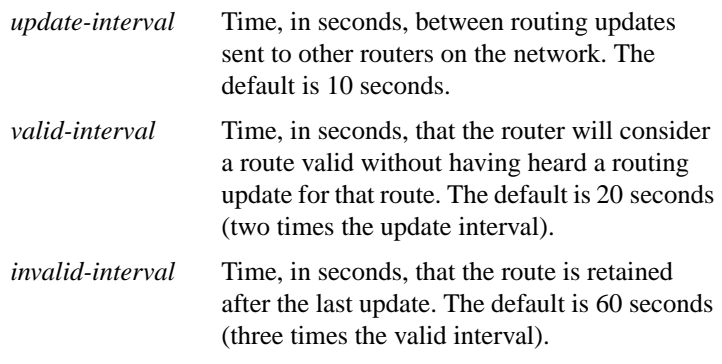

## **appletalk zip-query-interval** *interval* **no zip-query-interval** [*interval*]

To specify the interval at which the router sends ZIP queries, use the **appletalk zip-query-interval** global configuration command. To return to the default interval, use the **no** form of this command.

*interval* Interval, in seconds, at which the router sends ZIP queries. It can be any positive integer. The default is 10 seconds.

**appletalk zipreply-filter** *access-list-number* **no appletalk zipreply-filter** [*access-list-number*]

To configure a ZIP reply filter, use the **appletalk zipreply-filter** interface configuration command. To remove a filter, use the **no** form of this command.

*access-list-number* Number of the access list. This is a decimal number from 600 to 699.

**Router Products Command Summary**

## **appletalk zone** *zone-name* **no appletalk zone** [*zone-name*]

To set the zone name for the connected AppleTalk network, use the **appletalk zone** interface configuration command. To delete a zone, use the **no** form of this command.

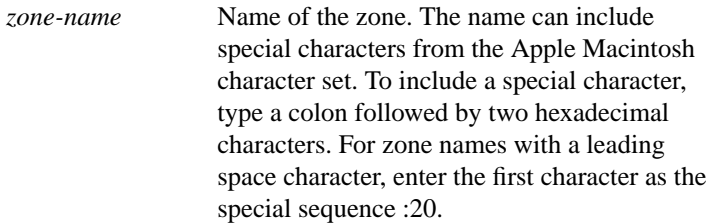

#### **clear appletalk arp** [*network***.***node*]

To delete all entries or a specified entry from the AARP table, use the **clear appletalk arp** EXEC command. If no network node is specified, this command deletes all entries from the table.

*network***.***node* (Optional) Specific AppleTalk network address to be deleted from the router's AARP table. The argument *network* is the 16-bit network number in the range 0 to 65279. The argument *node* is the 8-bit node number in the range 0 to 254. Both numbers are decimal.

**AppleTalk Commands**

#### **clear appletalk neighbor** [*neighbor-address*]

To delete all entries or a specified entry from the neighbor table, use the **clear appletalk neighbor** EXEC command. If no neighbor address is specified, this command deletes all entries from the table.

*neighbor-address* (Optional) Network address of the specific neighboring router to be deleted from the neighbor table. The address is in the format *network.node*. The argument *network* is the 16-bit network number in the range 1 to 65279. The argument *node* is the 8-bit node number in the range 0 to 254. Both numbers are decimal.

#### **clear appletalk route** [*network*]

To delete all entries or a specified entry from the routing table, use the **clear appletalk route** EXEC command. If no network is specified, this command deletes all entries from the table

*network* (Optional) Number of the specific network the route is to.

#### **clear appletalk traffic**

To reset AppleTalk traffic counters, use the **clear appletalk traffic** EXEC command.

#### **ping appletalk** *network***.***node*

To check host reachability and network connectivity, use the **ping appletalk** user EXEC command.

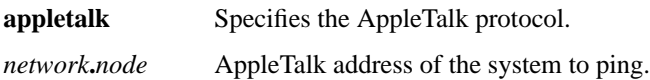

**Router Products Command Summary**

**ping** [**appletalk**] [*network***.***node*]

To check host reachability and network connectivity, use the **ping appletalk** privileged EXEC command.

**appletalk** (Optional) Specifies the AppleTalk protocol. *network***.***node* (Optional) AppleTalk address of the system to ping.

#### **show appletalk access-lists**

To display the AppleTalk access lists currently defined, use the **show appletalk access-lists** user EXEC command.

## **show appletalk adjacent-routes**

To display routes to networks that are directly connected or that are one hop away, use the **show appletalk adjacent-routes** privileged EXEC command.

#### **show appletalk arp**

To display the entries in the AARP cache, use the **show appletalk arp** privileged EXEC command.

#### **show appletalk aurp events**

To display the pending events in the AURP update-events queue, use the **show appletalk aurp events** privileged EXEC command.

#### **show appletalk aurp topology**

To display entries in the AURP private path database, which consists of all paths learned from exterior routers, use the **show appletalk aurp topology** privileged EXEC command.

#### **show appletalk cache**

To display the routes in the AppleTalk fast-switching table on an extended AppleTalk network, use the **show appletalk cache** EXEC command.

## **show appletalk eigrp neighbors** [*interface*]

To display the neighbors discovered by Enhanced IGRP, use the **show appletalk eigrp neighbors** EXEC command.

*interface* (Optional) Displays information about the specified neighbor router.

#### **show appletalk eigrp topology** [*network-number* | **active** | **zero-successors**]

To display the AppleTalk Enhanced IGRP topology table, use the **show appletalk eigrp topology** EXEC command.

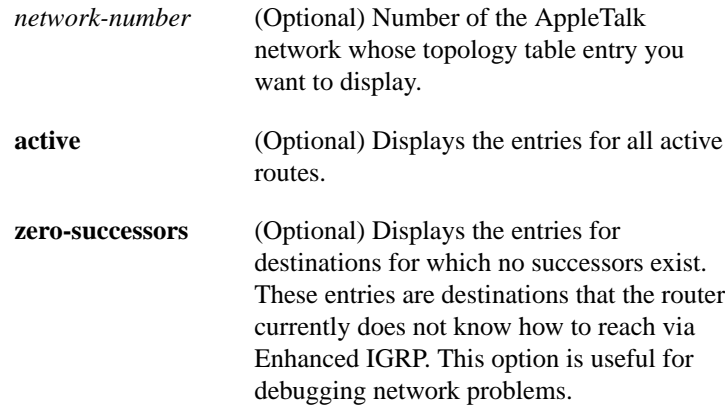

## **show appletalk globals**

**224**

To display information and settings about the router's AppleTalk internetwork and other parameters, use the **show appletalk globals** EXEC command.

**Router Products Command Summary**

#### **show appletalk interface** [**brief**] [*type number*]

To display the status of the AppleTalk interfaces configured in the router and the parameters configured on each interface, use the **show appletalk interface** privileged EXEC command.

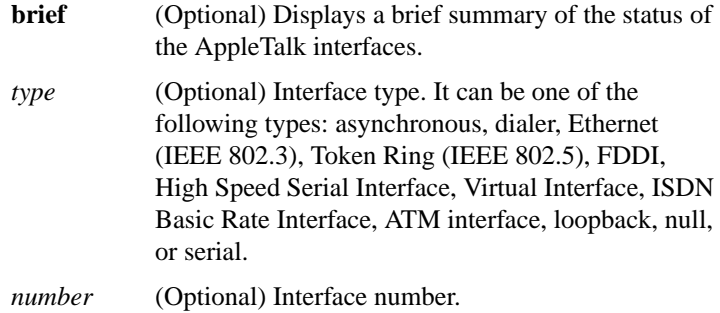

#### **show appletalk macip-clients**

To display status information about all known MacIP clients, use the **show appletalk macip-clients** EXEC command.

#### **show appletalk macip-servers**

To display status information about a router's servers, use the **show appletalk macip-servers** EXEC command.

#### **show appletalk macip-traffic**

To display statistics about MacIP traffic through the router, use the **show appletalk macip-traffic** EXEC command.

#### **show appletalk name-cache**

To display a list of NBP services offered by nearby routers and other devices that support NBP, use the **show appletalk name-cache** EXEC command.

**AppleTalk Commands**

#### **show appletalk nbp**

To display the contents of the NBP name registration table, use the **show appletalk nbp** EXEC command.

#### **show appletalk neighbors** [*neighbor-address*]

To display information about AppleTalk routers that are directly connected to any of the networks to which this router is directly connected, use the **show appletalk neighbors** EXEC command. If no neighbor address is specified, this command displays information about all AppleTalk routers.

*neighbor-address* (Optional) Displays information about the specified neighbor router.

#### **show appletalk route** [*network* | *type number*]

To display the entries in the AppleTalk routing table, use the **show appletalk route** EXEC command. If no network or unit type is specified, this command displays all entries in the routing table.

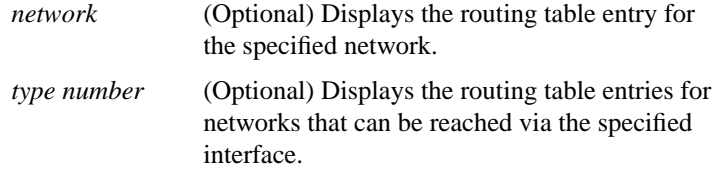

#### **show appletalk sockets** [*socket-number*]

To display information about process-level operation in the sockets of an AppleTalk interface, use the **show appletalk sockets** EXEC command. If no socket number is specified, this command displays information about all sockets.

*socket-number* (Optional) Displays information about the specified socket number.

**Router Products Command Summary**

#### **show appletalk static**

To display information the statically defined routes, use the **show appletalk static** EXEC command.

#### **show appletalk traffic**

To display statistics about AppleTalk traffic, including MacIP traffic, use the **show appletalk traffic** EXEC command.

## **show appletalk zone** [*zone-name*]

To display the entries in the zone information table, use the **show appletalk zone** EXEC command. If no zone name is specified, the command displays all entries in the zone information table.

*zone-name* (Optional) Displays the entry for the specified zone.

**AppleTalk Commands**